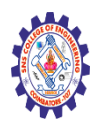

#### **SNS COLLEGE OF ENGINEERING**

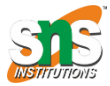

**(Autonomous)**

#### **DEPARTMENT OF CSE -IoT & CYBER SECURITY INCLUDING BCT**

# **PHP MySQL Database**

With PHP, you can connect to and manipulate databases.

MySQL is the most popular database system used with PHP.

### What is MySQL?

- MySQL is a database system used on the web
- MySQL is a database system that runs on a server
- MySQL is ideal for both small and large applications
- MySQL is very fast, reliable, and easy to use
- MySQL uses standard SQL
- MySQL compiles on a number of platforms
- MySQL is free to download and use
- MySQL is developed, distributed, and supported by Oracle Corporation
- MySQL is named after co-founder Monty Widenius's daughter: My

The data in a MySQL database are stored in tables. A table is a collection of related data, and it consists of columns and rows.

Databases are useful for storing information categorically. A company may have a database with the following tables:

- Employees
- Products
- Customers
- Orders

Nagendran.R/ Full Stack Development for NG-IOT / 19SB602 / PHP MY SQL

## PHP + MySQL Database System

• PHP combined with MySQL are cross-platform (you can develop in Windows and serve on a Unix platform)

#### Database Queries

A query is a question or a request.

We can query a database for specific information and have a recordset returned.

Look at the following query (using standard SQL):

SELECT LastName FROM Employees

The query above selects all the data in the "LastName" column from the "Employees" table.

To learn more about SQL, please visit our [SQL tutorial.](https://www.w3schools.com/sql/default.asp)